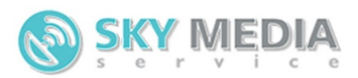

# **Руководство по взаимодействию с сервисом коротких сообщений (SMS) на основе HTTPS протокола, методом GET**

Запросы необходимо отправлять в UTF-8 кодировке. Не стоит использовать URL длиной более 2,000 символов. Но этот параметр зависит от многих факторов и [может различаться в большую или меньшую сторону.](https://github.com/dreikanter/paradigm.ru/blob/master/posts/2007-12-19_url-max-length.md) Одинаковые запросы можно отправлять не чаще 1 раза в 1 минуту. В случае ошибки вернется:

error: Попытка отправки более одного одинакового запроса в течение минуты

### **Запрос на отправку смс**

Отправляется GET-запрос по адресу:

```
https://lcab.sky-ms.ru/sendsms.php
Пример:
```

```
https://lcab.sky-
ms.ru/sendsms.php?user=ваш_логин_в_нашей_системе&pwd=пароль&sadr=HLTelecom_от_кого_пр
идет CMC&dadr=номер телефона получателя cмc&text=текст%смс&translite=1
Переменные:
```
- **user** пользователь;
- **pwd** пароль;
- **sadr** отправитель SMS. Именно это значение будет выводиться на телефоне абонента в поле от кого SMS;
- **text** текст смс:
- **dadr** номер абонента, которому адресована SMS. Можно несколько телефонов через запятую. Номера в международном формате, например, 79000000001 (для России), 380442589632 (для Украины);
- **translite** транслитерация текста СМС с кириллицы на латиницу (не обязательный параметр). Для транслитерации данный параметр должен быть равен 1.

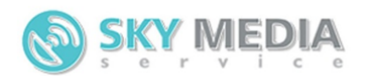

#### **В случае успешной отправки смс**

Возвращается ID SMS в plainText. Пример:

1179038981

В случае отправки на несколько номеров возращается ID SMS через запятую в plaintText. Пример:

1178440060,1178440061

# **Проверка статуса SMS**

Отправляетя GET-запрос по адресу:

```
https://lcab.sky-ms.ru/sendsms.php
Пример:
```

```
https://lcab.sky-
ms.ru/sendsms.php?user=ваш_логин_в_нашей_системе&pwd=пароль&smsid=id_sms
Переменные:
```
- **user** пользователь
- **pwd** пароль
- **smsid** ID SMS

#### **В случае успешного запроса**

В случае успешного запроса возвращается статус SMS сообщения в plainText:

- **send** статус сообщения не получен.
- **not deliver** сообщение не было доставлено. Конечный статус (не меняется со временем).
- **expired** абонент находился не в сети в те моменты, когда делалась попытка доставки. Конечный Статус (не меняется со временем).
- **deliver** сообщение доставлено. Конечный статус (не меняется со временем)
- **partly deliver** сообщение было отправлено, но статус так и не был получен. Конечный статус (не меняется со временем). В этом случае для разъяснения причин отсутствия статуса необходимо связаться со службой тех. поддержки.

Пример:

deliver

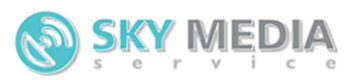

# **Проверка статуса SMS с подробной информацией**

Отправляется GET-запрос по адресу:

```
https://lcab.sky-ms.ru/sendsms.php
Пример:
```

```
https://lcab.sky-
ms.ru/sendsms.php?user=ваш логин в нашей системе&pwd=пароль&smsid=id sms&detail=1
```
Переменные:

- **user** пользователь
- **pwd** пароль
- **smsid** ID SMS
- **detail** Запрос на детальную информацию по смс, всегда цифра 1

#### **В случае успешного запроса**

В случае успешного запроса возвращается статус SMS сообщения в формате plainText. Строка является массивом, обработанной через php функцию serialize(). Для обратного перевода строки в массив, необходимо использовать php функцию unserialize():

#### **Пример массива ответа, полученный через функцию unserialize():**

```
Array ( 
         id sms] => IDSMS в системе для проверки статуса
         [time change state] => 2011-01-01 12:57:46
         [state_sms] => Статус
        [num parts] => 2
         [price] \Rightarrow 1.15)
```
Где:

- **id sms** номер SMS сообщения, полученный в ответном XML-документа в процессе отправки SMS сообщения.
- **time change state** время изменения статуса.
- **state\_sms** статус сообщения:
	- i. «send» статус сообщения не получен. В этом случае передается пустой time\_change\_state.

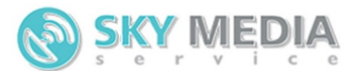

- ii. «not\_deliver» сообщение не было доставлено. Конечный статус (не меняется со временем).
- iii. «expired» абонент находился не в сети в те моменты, когда делалась попытка доставки. Конечный Статус (не меняется со временем.
- iv. «deliver» сообщение доставлено. Конечный статус (не меняется со временем)
- v. «partly deliver» сообщение было отправлено, но статус так и не был получен. Конечный статус (не меняется со временем). В этом случае для разъяснения причин отсутствия статуса необходимо связаться со службой тех. поддержки.
- **num\_parts** Количество частей в СМС.
- **price** Цена за одну часть СМС.

### **Проверка баланса**

Отправляется GET-запрос по адресу:

```
https://lcab.sky-ms.ru/sendsms.php
Пример:
```
https://[lcab.sky-ms.ru](https://lcab.sky-ms.ru/)/sendsms.php?user=ваш логин в нашей системе&pwd=пароль&balance=1 Переменные:

- **user** пользователь
- $\mathbf{pwd}$  пароль
- **balance** параметр, определяющий вывод баланса (цифра 1)

#### **В случае успешного запроса**

В случае успешного запроса в plainText возвращается ваш текущий баланс и остаток по текущему пакету через запятую. Пример ответа:

445.6 RUR Россия:361,МТС:1,Мегафон:1,Skylink:1,Yota:1,Байкалвестком:1,Уралсвязьинформ:1,Енисейт елеком:1,НСС:1,Мотив:1,Tele2:1,СМАРТС:1,Ростелеком:1,BeeLine:1,Остальные:1

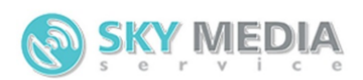

## **Входящие СМС**

Имеется возможность принимать входящие СМС, в том числе и с коротких номеров. Для подключения сервиса, использующего короткий номер, необходимо:

- 1. Отправить заявку, на подключение входящих смс.
- 2. Предоставить адрес URL скрипта обработчика на вашем сайте.

API использует GET запрос для передачи сообщения, которое абонент отправил на короткий номер с предоставленным вам префиксом. Кроме самого текста сообщения, вашему скрипту будут переданы, другие данные, которые вы можете использовать для обработки "входных данных" у себя на сайте. Запрос к Вашему скрипту выглядит так:

http://адрес\_сервера/ваш\_скрипт?date=2014-05-28 05:38:15&prefix=0001&text=test\_sms&smsid=543&sender=3443&receiver=9102844715 Переменные:

- **date** дата обработки смс на короткий номер в формате 2001-02-03 01:02:03
- **prefix** префикс. Текст, который необходимо отправить Абоненту в смссообщении (вначале), чтобы сообщение было однозначно идентифицировано нашей системой и отнесено к Вашему Проекту.
- **text** текст входящего сообщения. Обратите внимание, текст приходит в кодировке utf-8.
- **smsid** уникальный идентификатор СМС в системе.
- **sender** короткий номер, на который пришла входящая смс.
- **receiver** номер телефона абонента, приславшего смс.

После обработки "входных данных" ваш скрипт должен ответить HTTP статусом 200 с текстом **smsid=543** (Уникальный идентификатор СМС). В противном случае наша система будет пытаться доставить сообщение снова и снова (увеличивая интервал между попытками).

### **Ошибки возвращаемые платформой**

В случае возникновения ошибки возвращаются текст ошибки в plainText. Возможные варианты:

- У нас закончились SMS. Для разрешения проблемы свяжитесь с менеджером.
- Закончились SMS.

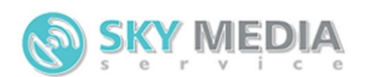

- Аккаунт заблокирован.
- Укажите номер телефона.
- Номер телефона присутствует в стоп-листе.
- Данное направление закрыто для вас.
- Данное направление закрыто.
- Недостаточно средств для отправки SMS. SMS будет отправлена, как только вы пополните счет по данному направлению.
- Текст SMS отклонен модератором.
- Нет отправителя.
- Отправитель не должен превышать 15 символов для цифровых номеров и 11 символов для буквенно-числовых.
- Номер телефона должен быть меньше 15 символов.
- Нет текста сообщения.
- Нет ссылки.
- Такого отправителя Нет.
- Отправитель не прошел модерацию.
- error: Попытка отправки более одного одинакового запроса в течение минуты
- Данное сообщение уже было отправлено